**Министерство образования и науки Нижегородской области Автономная некоммерческая организация дополнительного профессионального образования «Центр новых форм развития образования» Структурное подразделение детский технопарк «Кванториум Саров»**

РАССМОТРЕНА на Педагогическом совете АНО ДПО «Центр новых форм развития образования» протокол №21 (3.23-24) от «12» января 2024 г.

### УТВЕРЖДАЮ

Директор АНО ДПО «Центр новых форм развития образования» \_\_\_\_\_\_\_\_\_\_\_\_\_\_\_\_\_С. А. Рыбий

«12» января 2024 г.

**Дополнительная общеобразовательная общеразвивающая программа «Varwin Education: виртуальный мир знаний»**

 ДОКУМЕНТ ПОДПИСАН ЭЛЕКТРОННОЙ ПОДПИСЬЮ

Сертификат: 016A65DE00F6AF939142320317CB259FB4 Владелец: Рыбий Сергей Александрович Действителен: с 02.05.2023 до 02.08.2024

**Направленность:** техническая **Возраст обучающихся:** 10-17 лет **Длительность модуля:** 72 академ. часа

### **Автор-составитель:**

Рошу Родион Васильевич, педагог дополнительного образования

г. Саров, 2024 г.

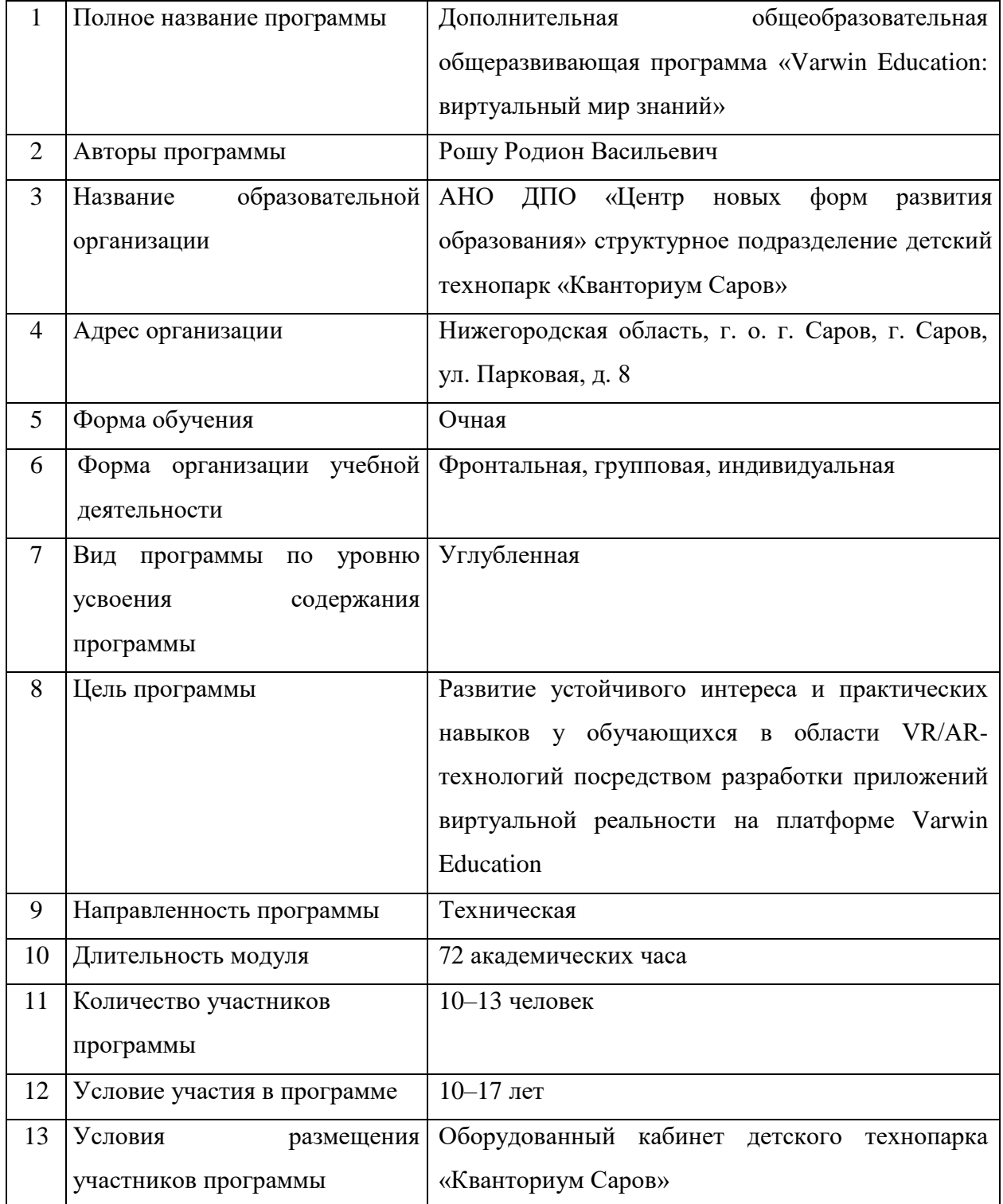

## **1. Информационная карта программы**

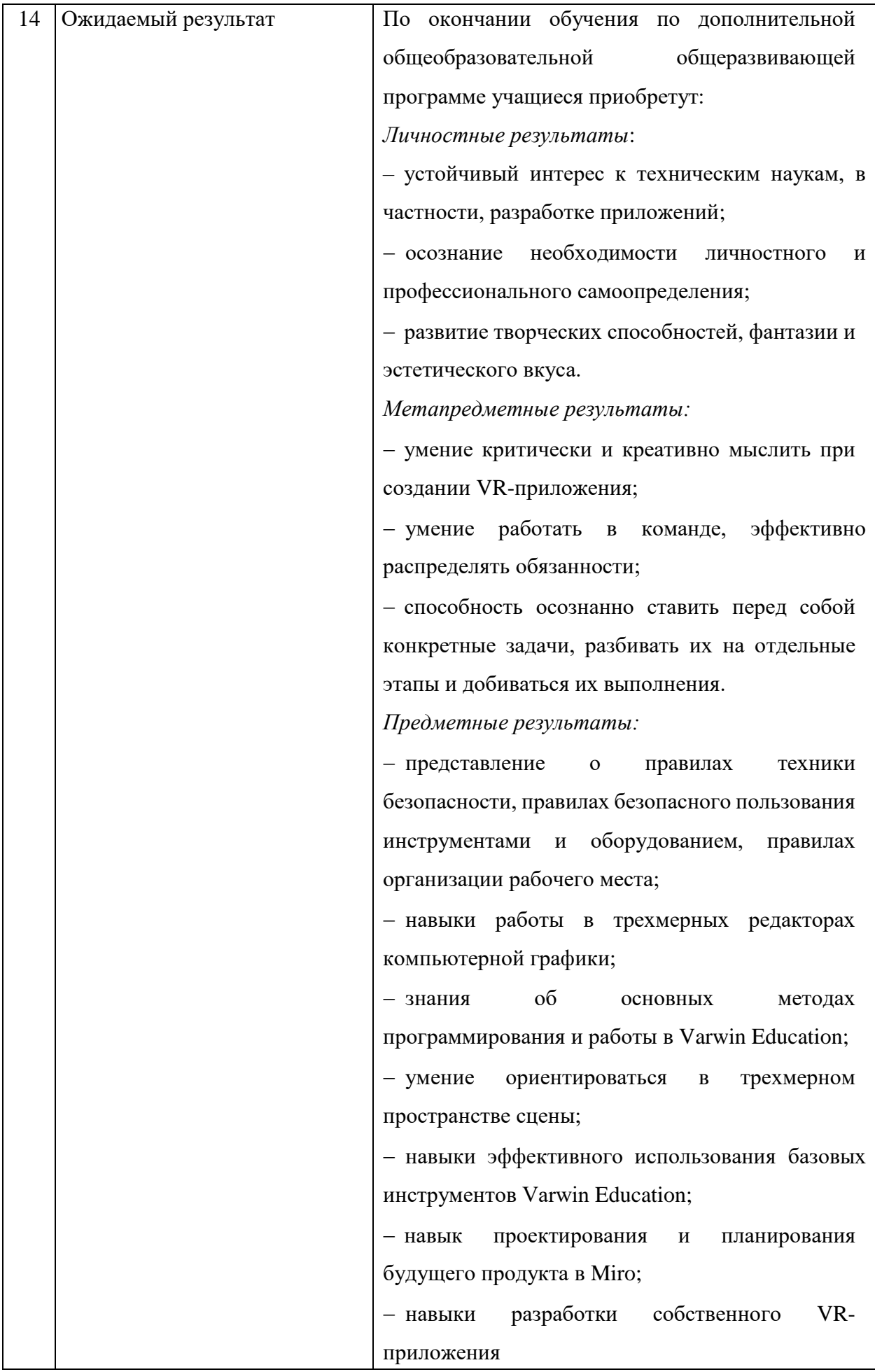

### **2. Общая характеристика программы**

### **2.1. Пояснительная записка**

В современном мире наблюдается стремительное развитие VR/AR технологий, которые оказывают значительное влияние на различные сферы - науку, культуру, промышленность, медицину и архитектуру. Эти технологии также широко применяются в образовании детей и в индустрии развлечений, что приводит к возрастающему интересу нового поколения к VR/AR-квантуму.

Дополнительная общеобразовательная общеразвивающая программа «Varwin Education: виртуальный мир знаний» (далее - программа) имеет *техническую направленность.*

*Актуальность* программы заключается в том, что использование виртуальной реальности (VR) в образовательном процессе позволяет создавать уникальные и интерактивные среды для обучения. Ребята могут погружаться в виртуальные симуляции, которые позволяют им получить практический опыт и развить навыки в реальных ситуациях. Это особенно полезно для обучения в областях, где требуется практическое применение знаний, таких как медицина, инженерия или архитектура.

*Новизна* программы обусловлена использованием новейшего оборудования и актуального обновляемого программного обеспечения, а также проектно-кейсовым методом организации учебного процесса.

*Педагогическая целесообразность* программы заключается в сочетании на учебных занятиях твердых и мягких методов развития компетенций. Программа предполагает развитие навыков командной работы, креативности, критического мышления, а также ориентирована на преодоление сложностей командной работы. Яркий интерфейс программного обеспечения вызывает у обучающихся стойкий интерес, но при этом ориентирует их не на потребление контента, а на его создание.

*Отличительной особенностью* программы является то, что она будет вызывать интерес у обучающихся. Освоение программного обеспечения, такого как Varwin Education, позволяет приобрести полезные навыки для их будущего. Программа носит вариативный характер: обучающиеся совместно с педагогом выбирают актуальную для них тему по одному из кейсов, создавая модели готового проекта.

#### **2.2. Нормативные документы**

Программа разработана в соответствии с требованиями следующих нормативноправовых документов:

− Федеральный закон от 29.12.2012 № 273-ФЗ «Об образовании в Российской Федерации»;

4

− Приказ Министерства просвещения Российской Федерации от 27.07.2022 №629 «Об утверждении Порядка организации и осуществления образовательной деятельности по дополнительным общеобразовательным программам»;

− Письмо Министерства просвещения РФ от 31.01.2022 № 1ДГ 245/06 «О направлении методических рекомендаций» (вместе с «Методическими рекомендациями по реализации дополнительных общеобразовательных программ с применением электронного обучения и дистанционных образовательных технологий»);

− Постановление Главного государственного санитарного врача Российской Федерации от 28.09.2020 № 28 «Об утверждении санитарных правил СП 2.4.3648–20 «Санитарно-эпидемиологические требования к организациям воспитания и обучения, отдыха и оздоровления детей и молодёжи»;

− Устав и локальные акты Автономной некоммерческой организации дополнительного профессионального образования «Центр новых форм развития образования».

### **2.3. Цель и задачи программы**

**Цель программы: р**азвитие устойчивого интереса и практических навыков у обучающихся в области VR/AR-технологий посредством разработки приложений виртуальной реальности на платформе Varwin Education.

#### **Задачи программы**:

− стимулировать интерес к техническим наукам и, в частности, разработке приложений;

− способствовать личностному и профессиональному самоопределению;

− развить творческие способности, фантазию и эстетический вкус;

− развить критическое мышление и креативные способности при создании VRприложения;

− создать условия для работы в команде, развития коммуникативных навыков;

− развить навыки проектной деятельности;

- − сформировать навык работы в трехмерных редакторах компьютерной графики;
- − сформировать умение разрабатывать приложения в среде Varwin Education;
- − познакомить с основными инструментами и возможностями Varwin Education;
- − сформировать навык ориентировки в 3D пространстве сцены;
- − научить эффективно использовать базовые инструменты создания объектов;
- − обучить работе в команде при проектировании на рабочем пространстве Miro;
- − сформировать навык планирования будущих продуктов в Miro;
- − сформировать навык разработки собственного VR-приложения.

### **2.4. Планируемые результаты освоения программы**

По окончании обучения по программе учащиеся приобретут:

*Личностные результаты*:

- устойчивый интерес к техническим наукам, в частности, разработке приложений;
- − осознание необходимости личностного и профессионального самоопределения;
- − развитие творческих способностей, фантазии и эстетического вкуса;

*Метапредметные результаты:*

- − умение критически и креативно мыслить при создании VR-приложения;
- − умение работать в команде, эффективно распределять обязанности;

− способность осознанно ставить перед собой конкретные задачи, разбивать их на отдельные этапы и добиваться их выполнения.

*Предметные результаты:*

− представление о правилах техники безопасности, правилах безопасного пользования инструментами и оборудованием, правилах организации рабочего места;

− навыки работы в трехмерных редакторах компьютерной графики;

− знания об основных методах программирования и работы в трехмерном редакторе;

- − умение ориентироваться в трехмерном пространстве сцены;
- − навыки эффективного использования базовых инструментов Varwin Education;
- − навык проектирования и планирования будущего продукта в Miro;
- − навыки разработки собственного VR-приложения.

### **3. Порядок аттестации**

Промежуточная аттестация по программе проводится в форме защиты проекта. Оценка проекта и его защиты происходит по критериям, определенным в Приложении 1.

### **4. Содержание программы**

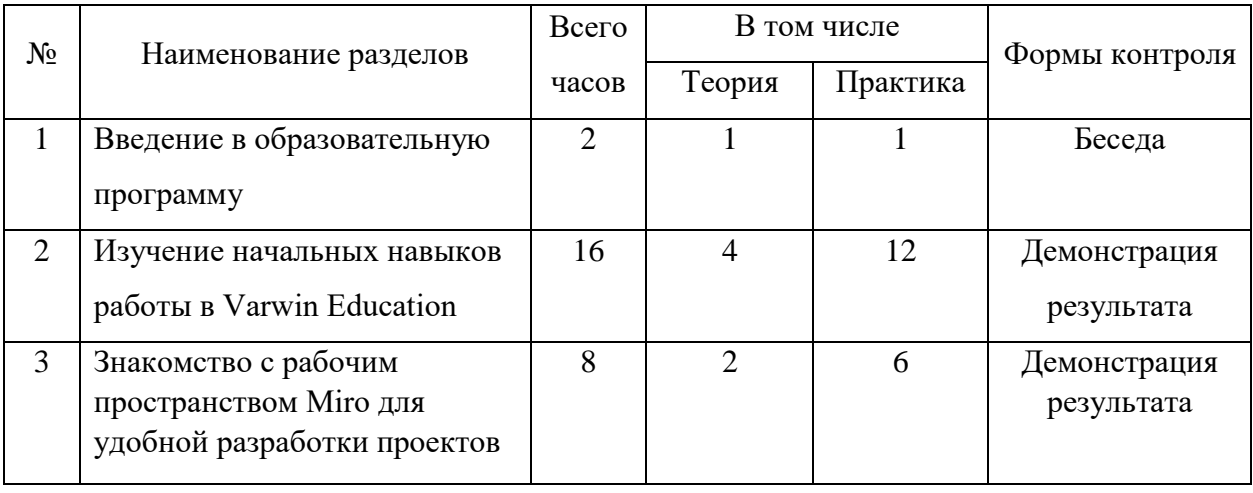

### **4.1. Учебно-тематический план**

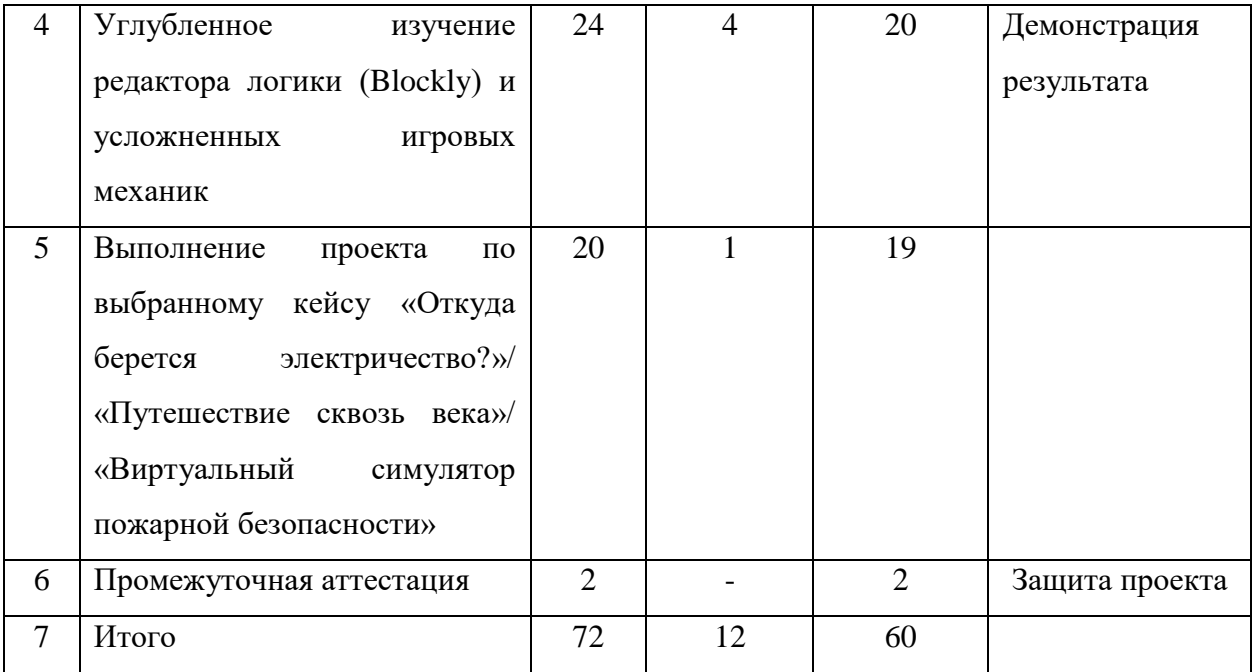

# **4.2. Календарный учебный график**

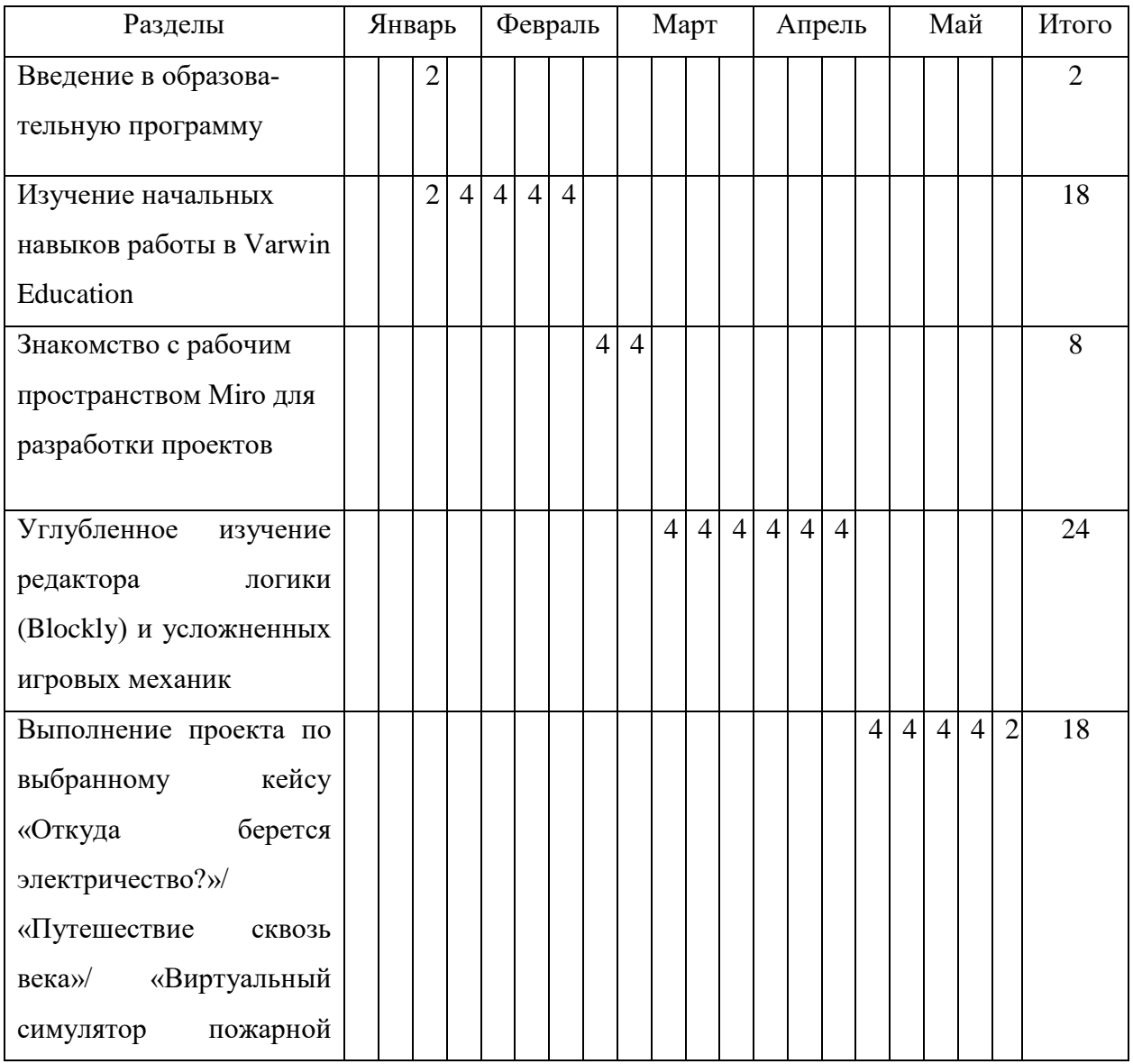

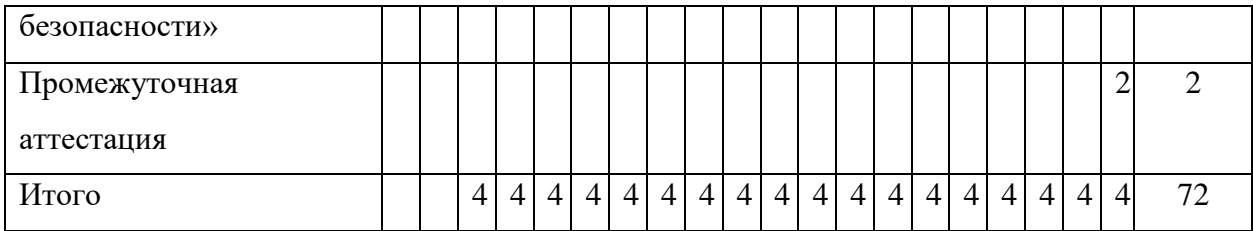

## **4.3. Содержание учебно-тематического плана**

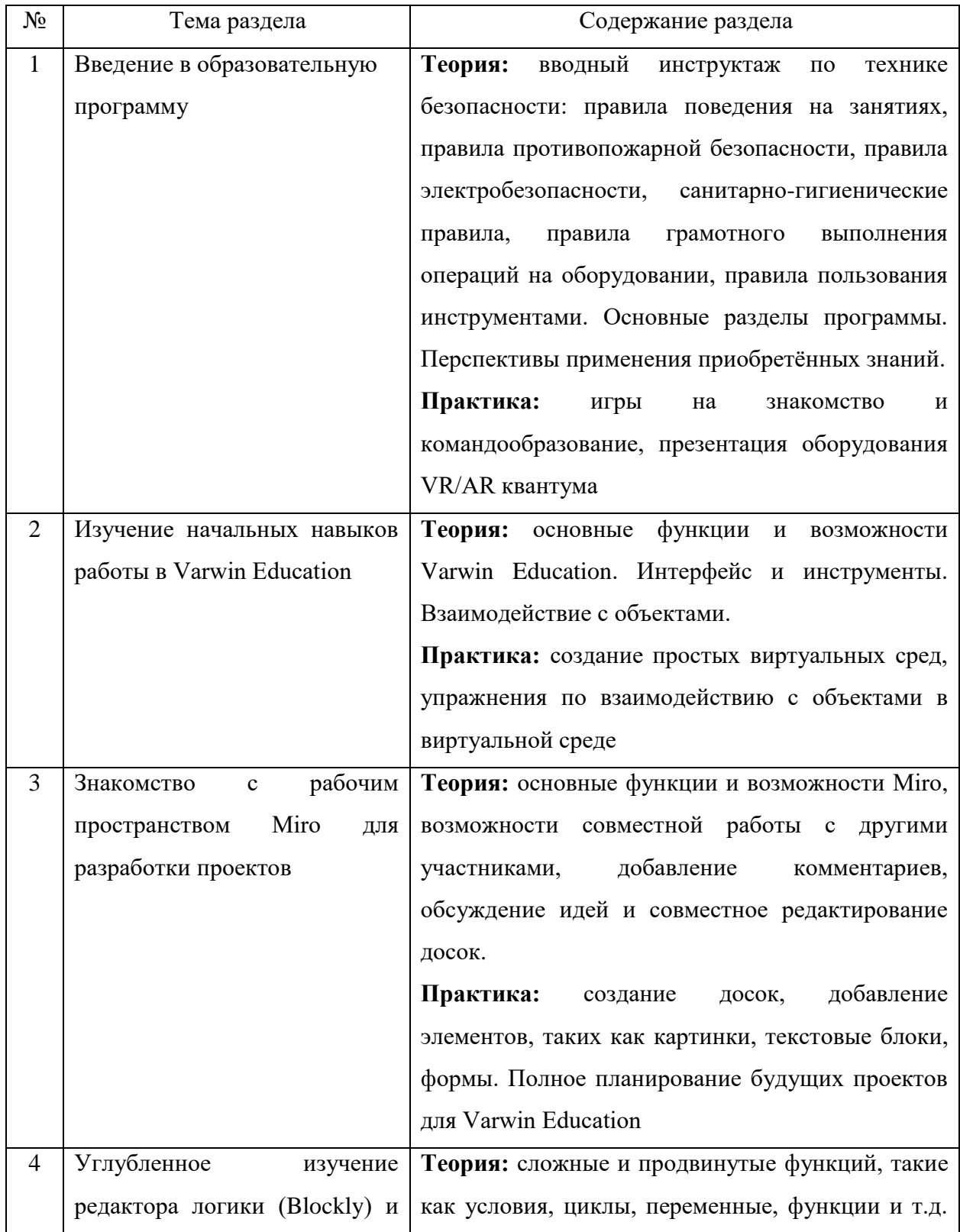

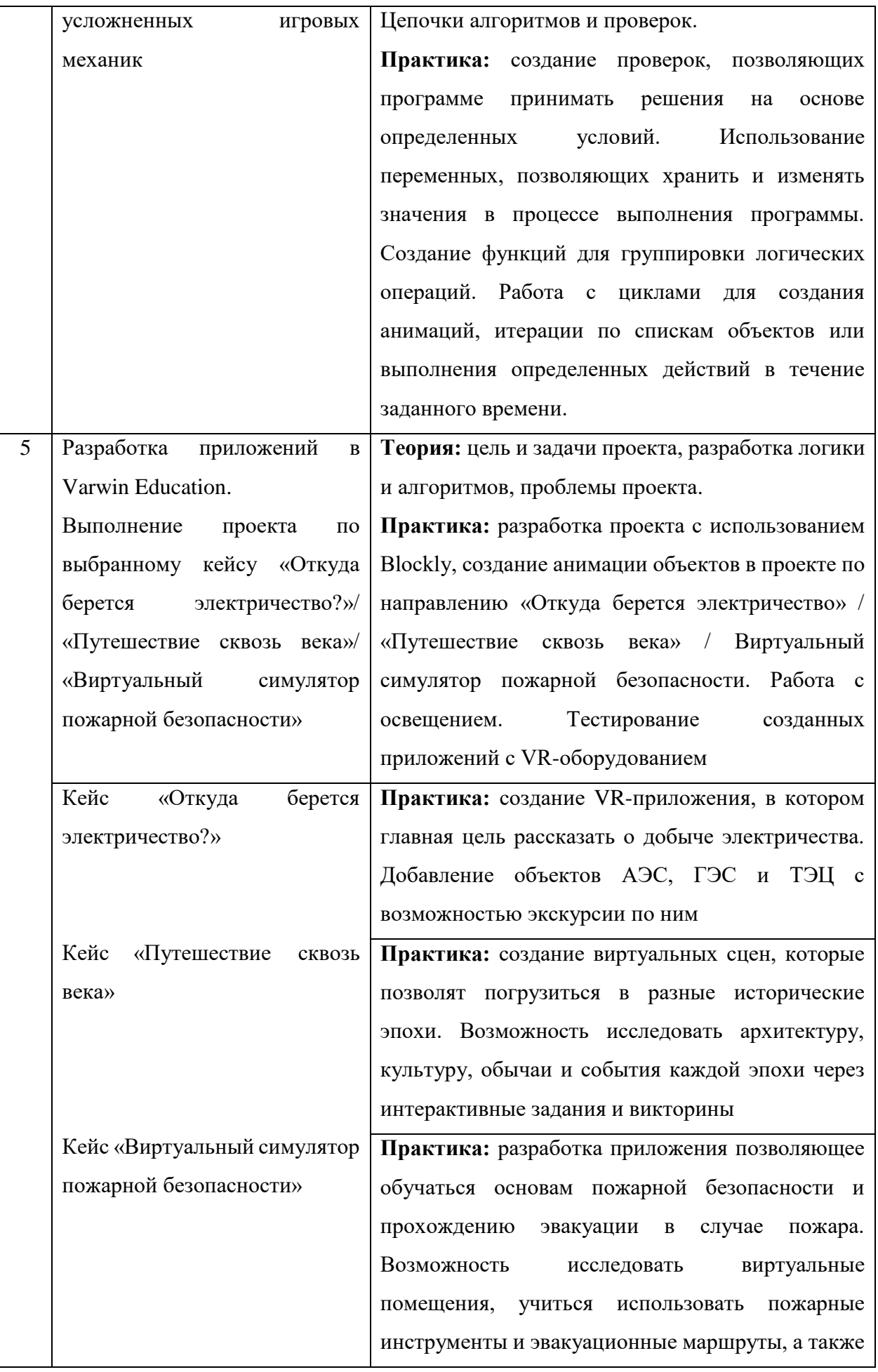

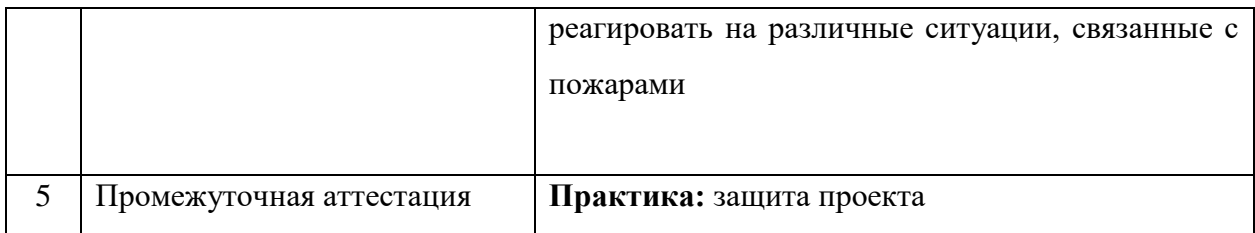

### **5. Организационно-педагогические условия программы**

Возраст обучающихся: 10–17 лет.

Срок реализации программы: 72 академических часа.

Режим занятий: два раза в неделю по два академических часа.

Форма организации учебной деятельности: фронтальная, групповая,

### индивидуальная.

Количество обучающихся в группе: 10–13 человек.

### **6. Материально-техническое обеспечение**

### Для реализации программы необходимо следующее оборудование:

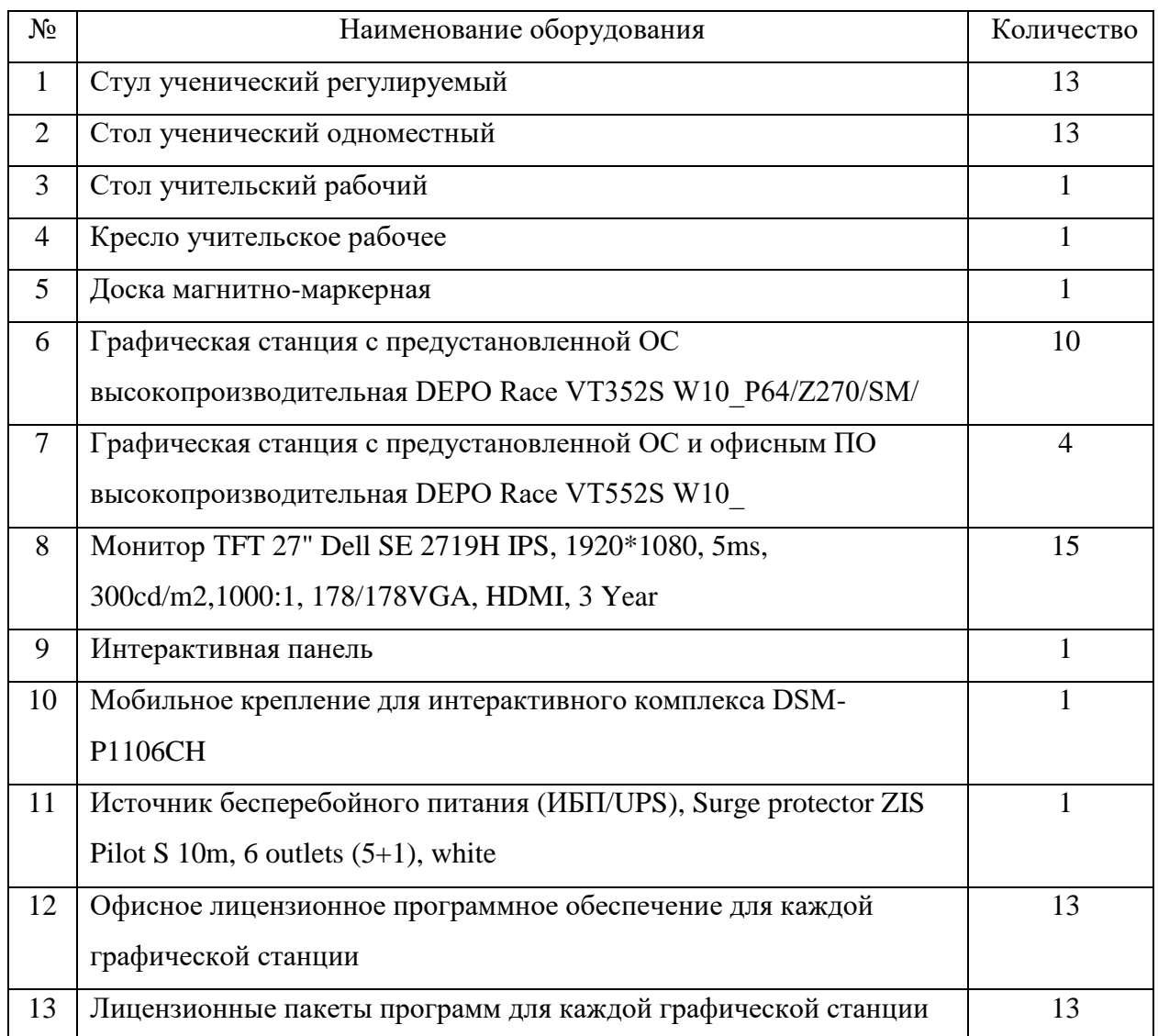

### **7. Оценочные материалы**

### **7.1. Критерии оценки работ обучающихся**

В завершении программы обучающиеся проходят промежуточную аттестацию в форме защиты проектов. Защита проекта, а также уровень его разработки оценивается формируемой комиссией. В состав комиссии входят не менее 3-х штатных и привлеченных специалистов: педагог дополнительного образования, методист, представители администрации ДТ «Кванториум Саров», привлеченные эксперты, представители других образовательных организаций.

Решение по оценке защиты проекта и уровня его представления принимается коллегиально. Уровень освоения программы определяется по сумме баллов, набранных по итогам представления проекта.

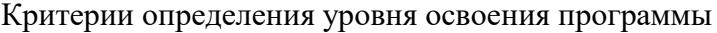

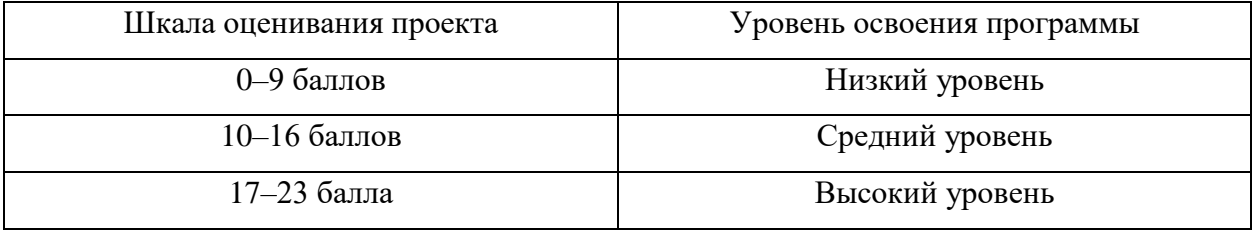

**8. Список литературы**

1. Инструменты и возможности платформы Varwin Education : сайт. – URL: https://varwin.com/ru/education/features/ (дата обращения 10.01.2024)

2. Обзор продукта Miro: сайт. — URL:<https://miro.com/ru/product-overview/> (дата обращения 10.01.2024)

3. Обучение Blockly : сайт. – URL:<http://blockly.ru/schooling.html> (дата обращения 10.01.2024).

4. Программное обеспечение Varwin : сайт. – URL: <https://varwin.com/ru/education/download-xrms/> (дата обращения 10.01.2024)

5. Часто задаваемые вопросы по Miro : сайт. — URL: [https://commu](https://community.miro.com/community-welcome-guide-14/community-forum-faqs-29)[nity.miro.com/community-welcome-guide-14/community-forum-faqs-29](https://community.miro.com/community-welcome-guide-14/community-forum-faqs-29) (дата обращения 10.01.2024)

6. BlocklyGames : сайт. – URL: https://blockly.games (дата обращения 10.01.2024)

7. VR-проекты созданные детьми и педагогами : сайт. – URL: <https://varwin.com/ru/education/projects/> (дата обращения 10.01.2024)

## Критерии оценивания проекта и его презентации

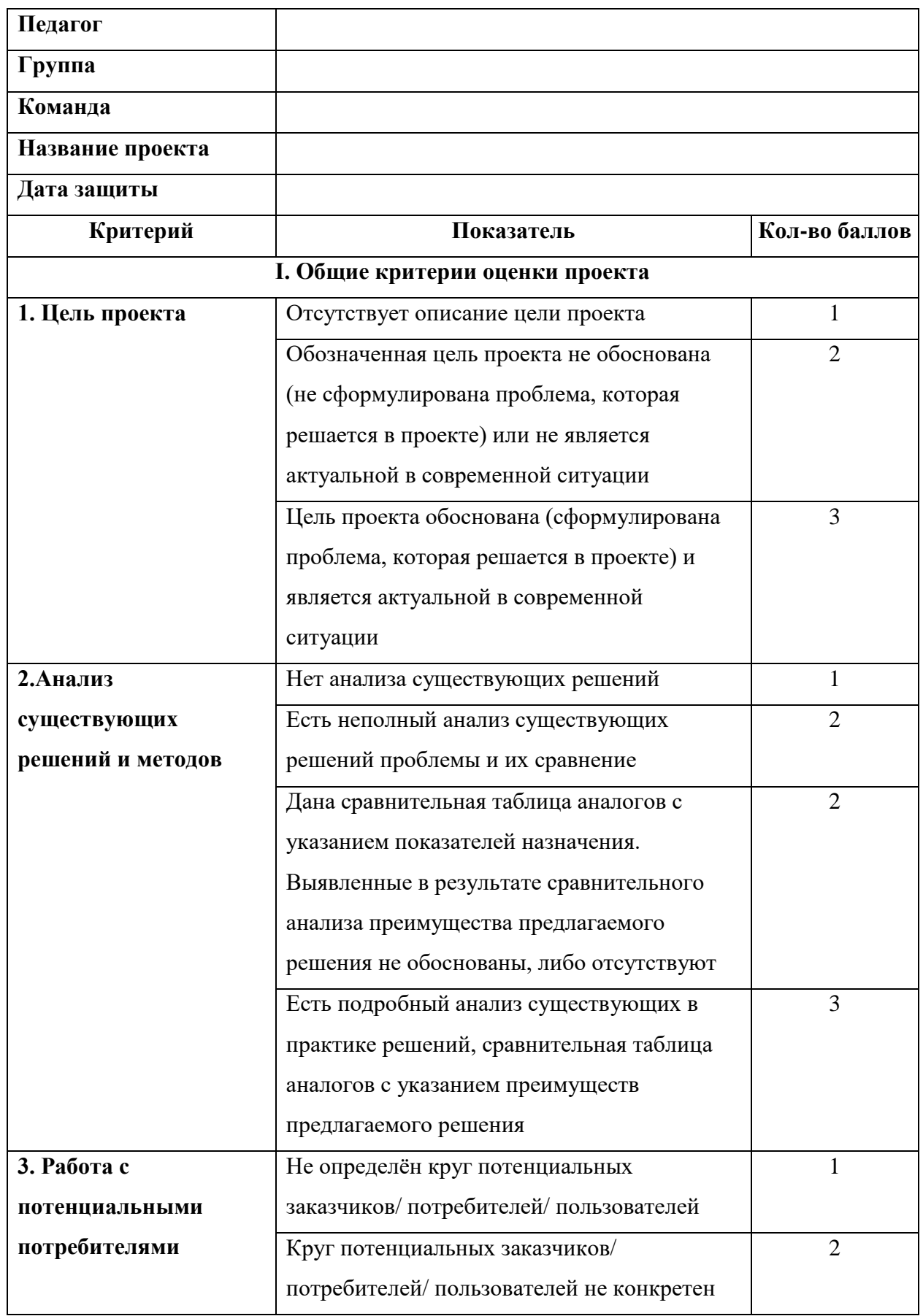

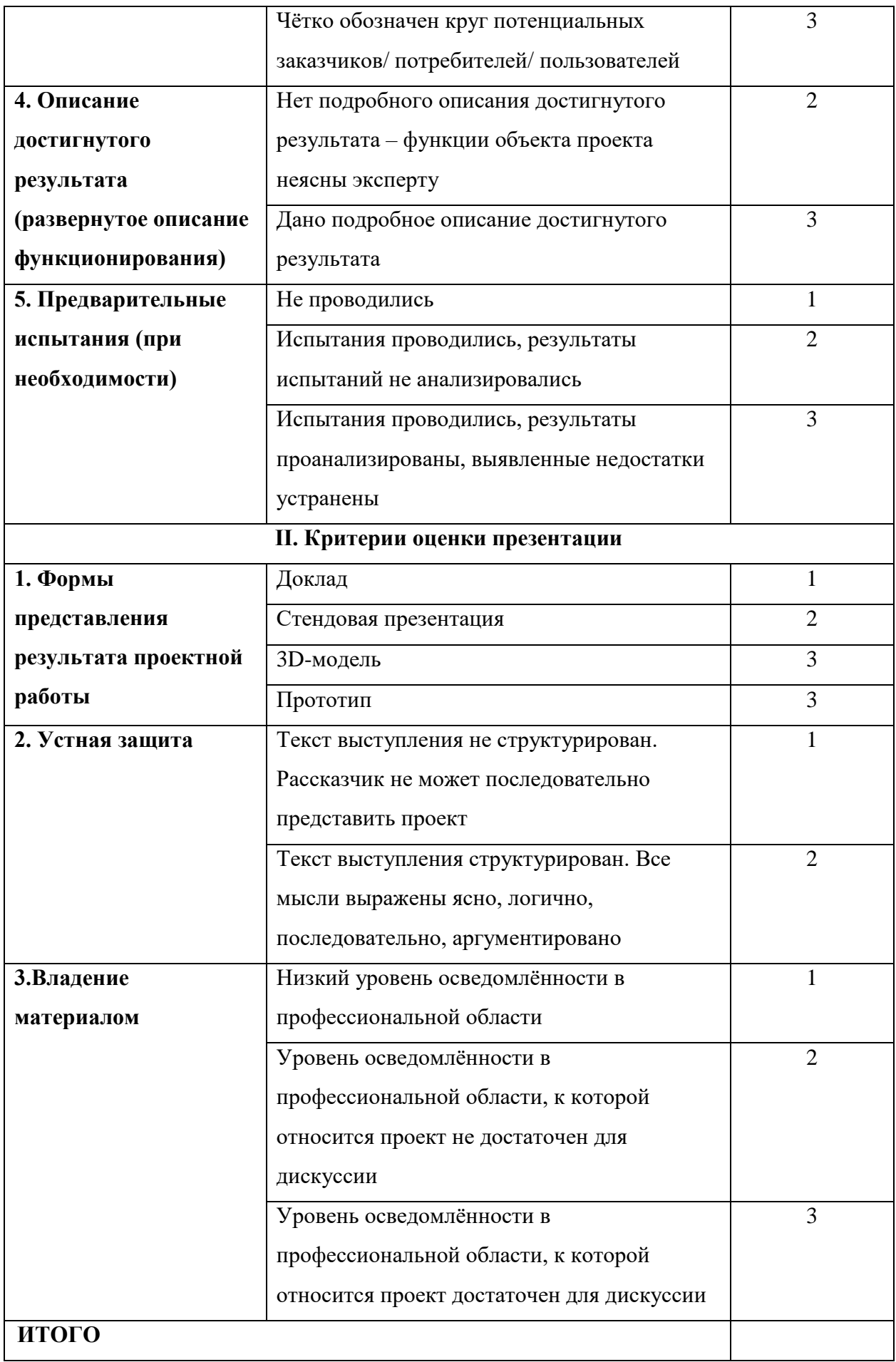

#### **Методические материалы**

Формы организации образовательного процесса.

Одним из основных методов организации учебной деятельности по программе является метод кейсов и проектный метод.

Метод кейсов. Кейс - описание проблемной ситуации понятной и близкой обучающимся, решение которой требует всестороннего изучения, поиска дополнительной информации и моделирования ситуации или объекта, с выбором наиболее подходящего.

Преимущества метода кейсов.

Практическая направленность. Кейс-метод позволяет применить теоретические знания к решению практических задач.

Интерактивный формат. Кейс-метод обеспечивает более эффективное усвоение материала за счет высокой эмоциональной вовлеченности и активного участия обучаемых. Участники погружаются в ситуацию с головой: у кейса есть главный герой, на место которого ставит себя команда и решает проблему от его лица. Акцент при обучении делается не на овладение готовым знанием, а на его выработку.

Конкретные навыки. Кейс-метод позволяет совершенствовать «гибкие навыки» (soft-skills).

Условно можно выделить следующие виды кейсов:

- − инженерно-практический;
- − инженерно-социальный;
- − инженерно-технические;
- − исследовательский (практический или теоретический).

Каждый кейс составляется в зависимости от темы и конкретных задач, которые предусмотрены программой, с учетом возрастных особенностей детей, их индивидуальной подготовленности, и состоит из теоретической и практической части.

Проектный метод. Работа по освоению проектной технологии позволяет получить или усилить ряд основных компетенций, необходимых для обучающихся, чтобы быть успешным и востребованным в современном мире. Это способность к системному мышлению, анализу ситуации, выявлению проблем.

Получаемые компетенции:

− генерация идей;

− разработка стартовой концепции проекта (в ситуации обучения проектной деятельности «с нуля»);

− понимание требований потенциальных заказчиков к результату реализации проектного замысла;

− поиск заказчиков на продуктовый результат проектной деятельности учащихся;

− понимание требований к процессу проектирования (как и процессу обучения проектированию);

− понимание требований к деятельности, в которую будут включены учащиеся по ходу реализации проекта;

− понимание требований по отношению к организации проектной команды.

Методы образовательной деятельности:

− объяснительно-иллюстративный;

− эвристический метод;

− метод устного изложения, позволяющий в доступной форме донести до обучающихся сложный материал;

− метод проверки, оценки знаний и навыков, позволяющий оценить переданные педагогом материалы и, по необходимости, вовремя внести необходимые корректировки по усвоению знаний на практических занятиях;

− исследовательский метод обучения, дающий обучающимся возможность проявить себя, показать свои возможности, добиться определенных результатов;

− проблемного изложения материала, когда перед обучающимся ставится некая задача, позволяющая решить определенный этап процесса обучения и перейти на новую ступень обучения;

− закрепления и самостоятельной работы по усвоению знаний и навыков;

- − диалоговый и дискуссионный;
- − игра-квест (на развитие внимания, памяти, воображения);
- − соревнования и конкурсы;

− создание творческих работ для выставки.

### **Кейс «Откуда берется электричество?»**

Название: «Откуда берется электричество?»

Задача: разработать VR-приложение, в котором игрок сможет познакомиться с процессом добычи электричества на различных объектах, таких как: АЭС, ГЭС и ТЭЦ. Сюжет может включать задания, головоломки и взаимодействие с объектами. В игре будет реализована возможность экскурсии по объектам, позволяющая игроку побывать внутри каждого из них и узнать больше о процессе добычи электричества. Возможно использование анимаций, звуковых эффектов и интерактивных элементов для создания более реалистичного опыта.

Особые условия: важно создать реалистичную атмосферу в игре, чтобы игроки могли почувствовать себя внутри объектов АЭС, ГЭС и ТЭЦ. Это может быть достигнуто благодаря детализированным 3D-моделям объектов, анимациям, звуковым эффектам и другим элементам, которые помогут передать атмосферу и аутентичность. Игрок может включать и выключать различные системы, наблюдать за работой оборудования и управлять процессами добычи электричества. Это позволит игрокам более глубоко погрузиться в тему и лучше понять процессы, связанные с электричеством. Игра может предусматривать систему обратной связи и оценки знаний игроков. Например, после прохождения экскурсии по каждому объекту, игрок может пройти тест или квиз, чтобы проверить свои знания. Это поможет игрокам закрепить полученную информацию и оценить свой уровень понимания темы.

### **Кейс «Путешествие сквозь века»**

Название: «Путешествие сквозь века»

Задача: разработать наглядное VR-приложение, позволяющее игроку погрузиться в изучение различных исторических эпох. Необходимо понять основные события, архитектурные особенности, культуру и обычаи каждой эпохи, чтобы создать реалистичные и интересные виртуальные сцены. На основе полученных знаний необходимо разработать сюжет игры, который позволит игроку путешествовать сквозь века и исследовать разные исторические эпохи. Сюжет может включать задания, головоломки и викторины, связанные с каждой эпохой. Игра должна иметь удобный и интуитивно понятный интерфейс, который позволит игроку перемещаться между разными историческими сценами.

Особые условия: при запуске игры игроку будет предложено выбрать одну из доступных исторических эпох для путешествия. Эпохи могут включать, например, Древний Египет, Средневековую Европу, Великую Империю, Ренессанс и т.д. Игра представляет собой виртуальную среду, в которой игрок может исследовать архитектуру и достопримечательности, отгадывать загадки, отвечать на вопросы о культуре и исторических событиях. Это поможет игрокам углубить свои знания и получить более полное представление о каждой эпохе. Игра может предоставлять возможность настройки уровня сложности, чтобы каждый игрок мог выбрать оптимальный для себя режим игры.

### **Кейс «Виртуальный симулятор пожарной безопасности»**

Название: «Виртуальный симулятор пожарной безопасности».

16

Задача: разработать VR-приложение, позволяющее игроку обучиться основам пожарной безопасности на основе различных непредвиденных ситуаций связанными с пожарами. Сценарий может включать в себя различные ситуации, связанные с пожарами, и задания, которые помогут игроку научиться реагировать на них. Задания предоставят использование пожарных инструментов, поиск эвакуационных маршрутов, а также реагирование на различные ситуации.

Особые условия: в начале игры игроку будет предложен выбор сложности. На основе данного выбора будут зависеть эвакуационные маршруты, скорость распространения пожара и другие факторы. Игрок сможет исследовать различные виртуальные помещения, такие как школа, офис, гостиничный номер и другие. В каждом помещении будут предусмотрены опасности, связанные с пожарами и различными возгораниями. В игре будут представлены различные пожарные инструменты, такие как огнетушители, пожарные рукава и др. Игроку будет предложено использовать эти инструменты для тушения пожара или предотвращения его распространения. В приложении будут представлены различные ситуации, связанные с пожарами, например, заклинившая дверь, задымление помещения, препятствия на пути эвакуации и т.д. Игроку придется принимать решения и действовать в соответствии с правилами пожарной безопасности. По завершении каждой ситуации игрок будет получать оценку своих действий и обратную связь о том, что было сделано правильно, а что можно улучшить. Это поможет игроку совершенствовать свои навыки пожарной безопасности.

**Министерство образования и науки Нижегородской области Автономная некоммерческая организация дополнительного профессионального образования «Центр новых форм развития образования» Структурное подразделение детский технопарк «Кванториум Саров»**

РАССМОТРЕНА на Педагогическом совете АНО ДПО «Центр новых форм развития образования» протокол №21 (3.23-24) от «12» января 2024 г.

### УТВЕРЖДАЮ

Директор АНО ДПО «Центр новых форм развития образования» \_\_\_\_\_\_\_\_\_\_\_\_\_\_\_\_\_С. А. Рыбий «12» января 2024 г.

### **РАБОЧАЯ ПРОГРАММА**

### **на 2023–2024 учебный год**

к дополнительной общеобразовательной общеразвивающей программе

«Varwin Education: виртуальный мир знаний»

**Направленность:** техническая **Возраст обучающихся:** 10–17 лет **Длительность модуля:** 72 академ. часа **Номер группы**: РР-78

**Автор-составитель:** Рошу Родион Васильевич, педагог дополнительного образования

г. Саров, 2024 г.

### АННОТАЦИЯ К ПРОГРАММЕ

Целью программы является развитие устойчивого интереса и практических навыков у обучающихся в области VR/AR-технологий посредством разработки приложений виртуальной реальности на платформе Varwin Education.

Содержание программы основывается на изучении основ технологий виртуальной и дополненной реальности, изучении программы Varwin Education. Теоретическая часть программы позволит обучающимся освоить базовые знания в области создания VR/AR приложений и игр, познакомиться с основными аспектами программы Varwin Education и визуальным языком программирования Blockly. Практическая часть программы позволит обучающимся освоить способы взаимодействия между объектами и игроком в трехмерном пространстве Varwin Education, создать анимацию собственных объектов, научиться программированию на визуальном языке Blockly, созданию и текстурированию 3Dмоделей для их последующего экспорта в среду виртуальной реальности, а также создать VR- проект по направлениям ««Откуда берется электричество?»/ «Путешествие сквозь века»/ «Виртуальный симулятор пожарной безопасности».

Ожидаемым результатом программы является то, что обучающиеся приобретут устойчивый интерес к программированию и созданию трёхмерных объектов и их анимации, осознают необходимость личностного  $\mathbf{H}$ профессионального самоопределения. Обучающиеся разовьют умение критически и креативно мыслить при создании игровой сцены, приобретут навыки ведения проекта, способность осознанно ставить перед собой конкретные задачи, разбивать их на отдельные этапы и добиваться их выполнения, а также умение работать в команде и эффективно распределять обязанности. Так же обучающиеся получат знание правил безопасного использования оборудования для работы с виртуальной и дополненной реальностью, приобретут представление о базовых принципах программирования на визуальном языке Blockly, научатся создавать VR-приложения с помощью программы Varwin Education. Обучающиеся получат навыки работы в трехмерных редакторах компьютерной графики и работы с VR-оборудованием. А также приобретут умение ориентироваться в трехмерном пространстве игровой сцены, разрабатывать схему конструкции и создавать по ней сценарий.

#### Календарно-тематическое планирование рабочей программы

Группа:  $PP-78$ 

Расписание: понедельник 16.30-18.10,

среда 16.30-18.10

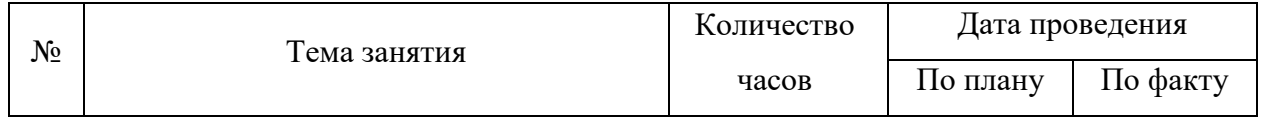

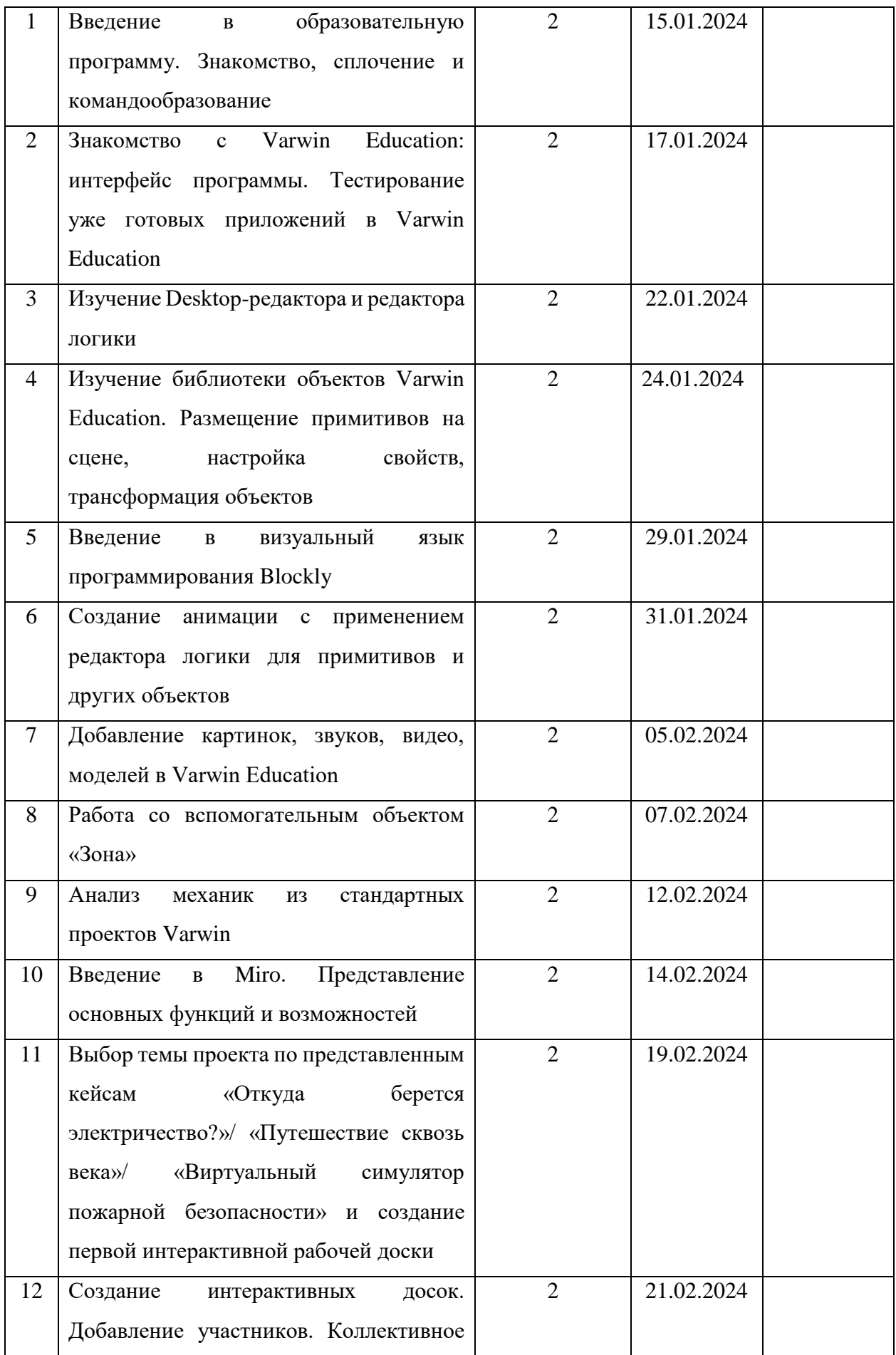

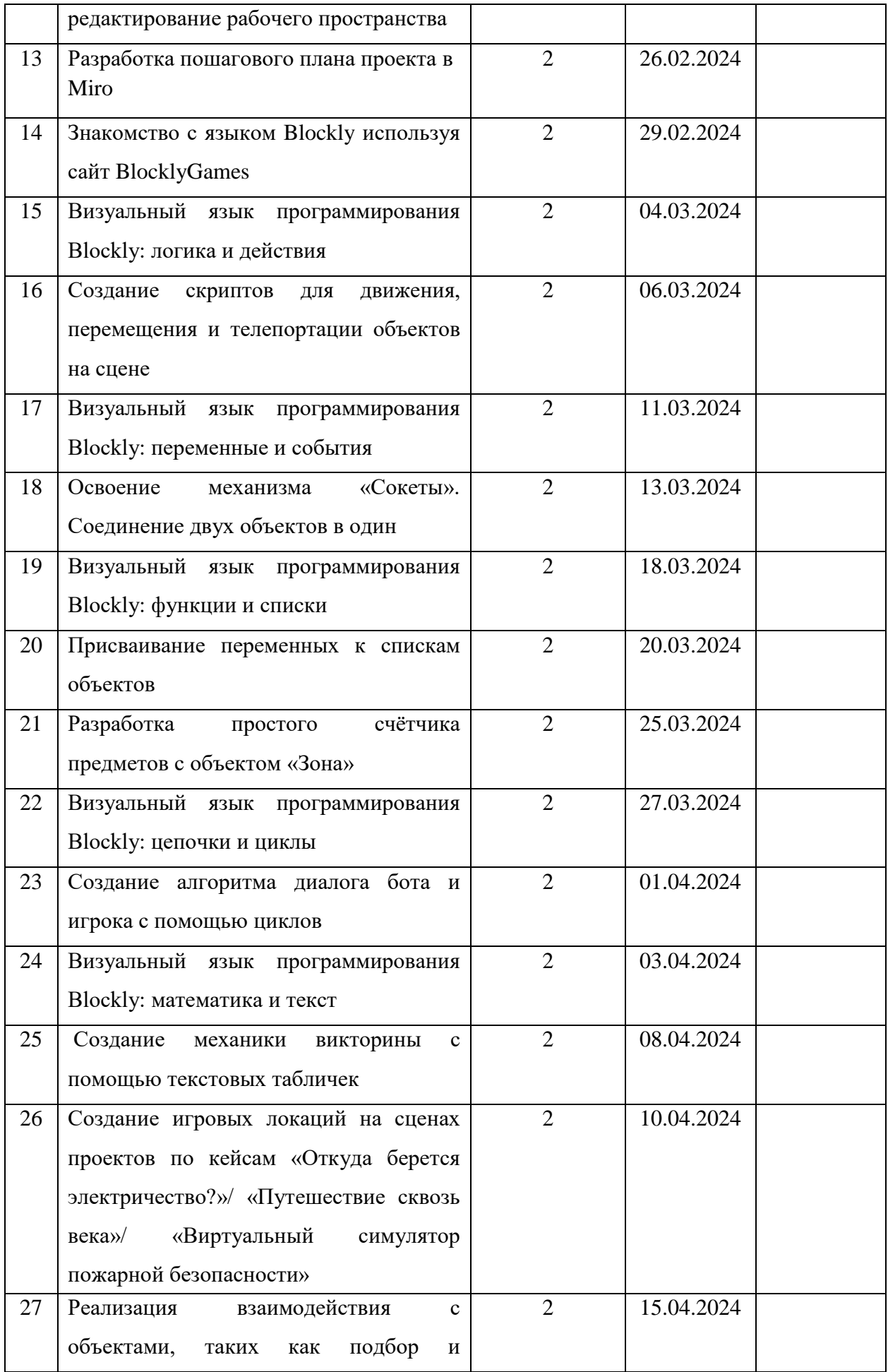

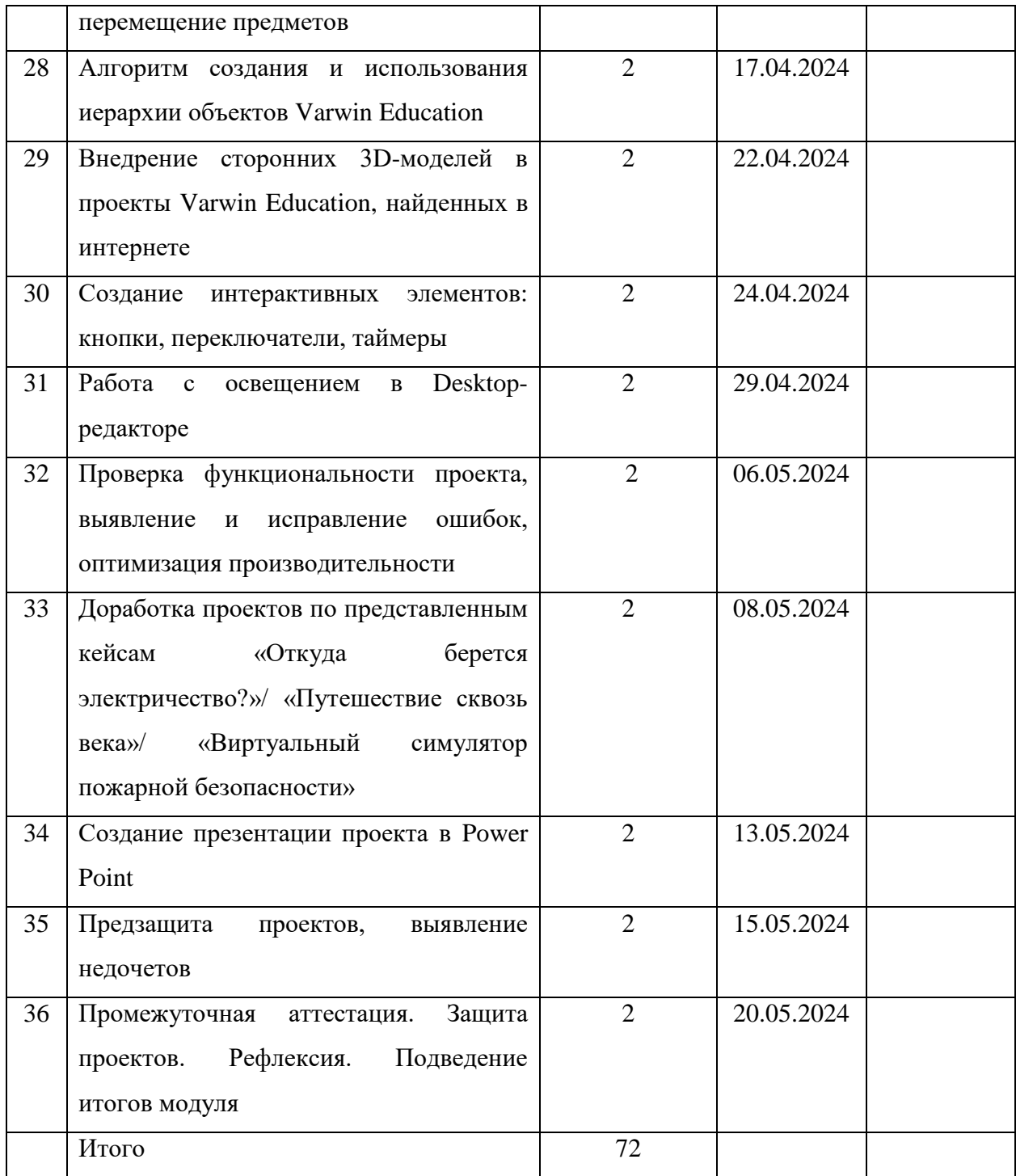

**Министерство образования и науки Нижегородской области Автономная некоммерческая организация дополнительного профессионального образования «Центр новых форм развития образования» Структурное подразделение детский технопарк «Кванториум Саров»**

РАССМОТРЕНА на Педагогическом совете АНО ДПО «Центр новых форм развития образования» протокол №21 (3.23-24) от «12» января 2024 г.

### УТВЕРЖДАЮ

Директор АНО ДПО «Центр новых форм развития образования» \_\_\_\_\_\_\_\_\_\_\_\_\_\_\_\_\_С. А. Рыбий «12» января 2024 г.

### **РАБОЧАЯ ПРОГРАММА**

### **на 2023–2024 учебный год**

к дополнительной общеобразовательной общеразвивающей программе

«Varwin Education: виртуальный мир знаний»

**Направленность:** техническая **Возраст обучающихся:** 10-17 лет **Длительность модуля:** 72 академ. часа **Номер группы**: РР-61

**Автор-составитель:** Рошу Родион Васильевич, педагог дополнительного образования

г. Саров, 2024 г.

#### АННОТАЦИЯ К ПРОГРАММЕ

Целью программы является развитие устойчивого интереса и практических навыков у обучающихся в области VR/AR-технологий посредством разработки приложений виртуальной реальности на платформе Varwin Education.

Содержание программы основывается на изучении основ технологий виртуальной и дополненной реальности, изучении программы Varwin Education. Теоретическая часть программы позволит обучающимся освоить базовые знания в области создания VR/AR приложений и игр, познакомиться с основными аспектами программы Varwin Education и визуальным языком программирования Blockly. Практическая часть программы позволит обучающимся освоить способы взаимодействия между объектами и игроком в трехмерном пространстве Varwin Education, создать анимацию собственных объектов, научиться программированию на визуальном языке Blockly, созданию и текстурированию 3Dмоделей для их последующего экспорта в среду виртуальной реальности, а также создать VR- проект по направлениям ««Откуда берется электричество?»/ «Путешествие сквозь века»/ «Виртуальный симулятор пожарной безопасности».

Ожидаемым результатом программы является то, что обучающиеся приобретут устойчивый интерес к программированию и созданию трёхмерных объектов и их анимации, осознают необходимость личностного  $\mathbf{H}$ профессионального самоопределения. Обучающиеся разовьют умение критически и креативно мыслить при создании игровой сцены, приобретут навыки ведения проекта, способность осознанно ставить перед собой конкретные задачи, разбивать их на отдельные этапы и добиваться их выполнения, а также умение работать в команде и эффективно распределять обязанности. Так же обучающиеся получат знание правил безопасного использования оборудования для работы с виртуальной и дополненной реальностью, приобретут представление о базовых принципах программирования на визуальном языке Blockly, научатся создавать VR-приложения с помощью программы Varwin Education. Обучающиеся получат навыки работы в трехмерных редакторах компьютерной графики и работы с VR-оборудованием. А так же приобретут умение ориентироваться в трехмерном пространстве игровой сцены, разрабатывать схему конструкции и создавать по ней сценарий.

24

## **Календарно-тематическое планирование рабочей программы**

## Группа: РР-61

## Расписание: вторник 18.20-20.00,

среда 18.20-20.00

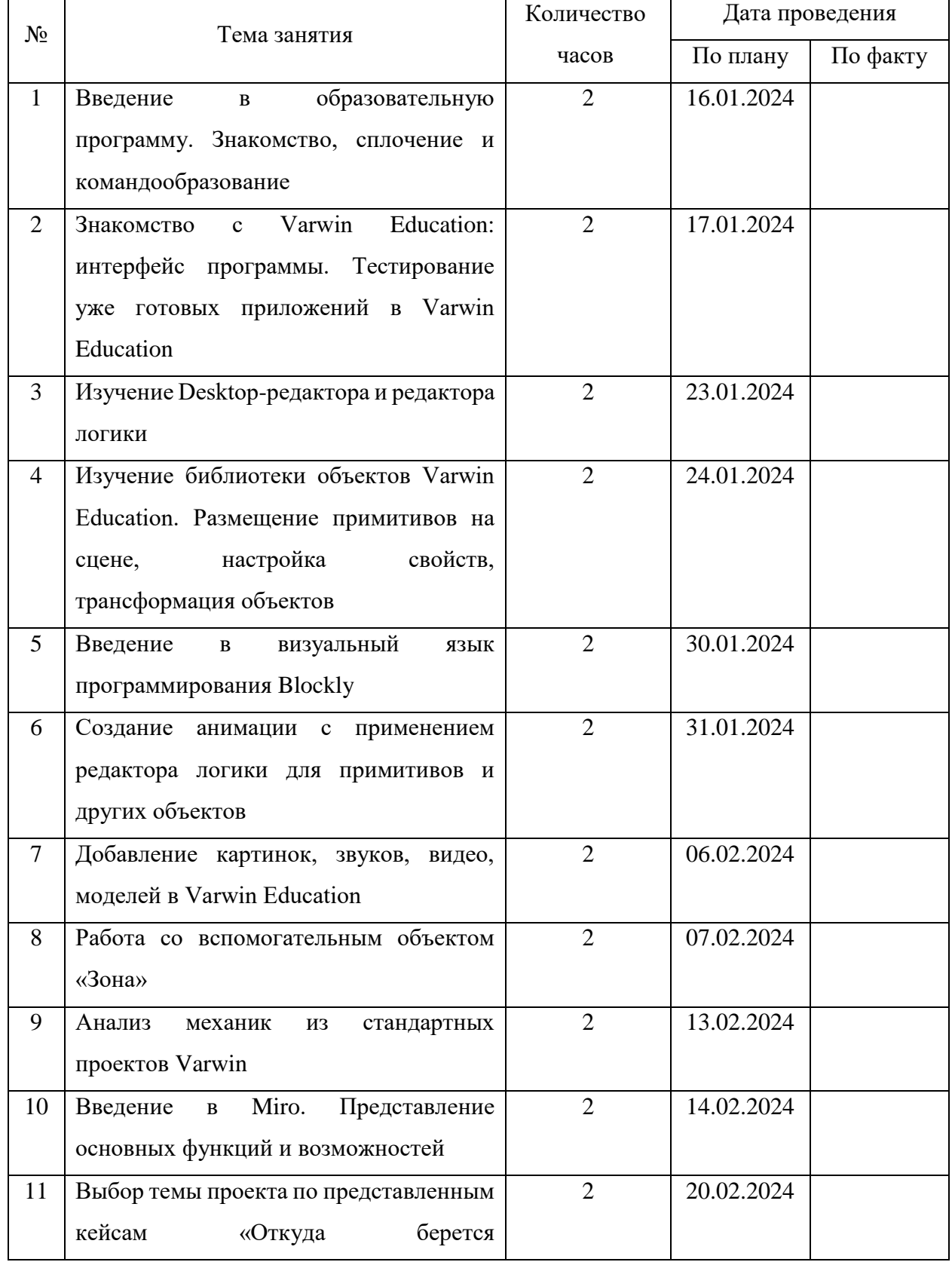

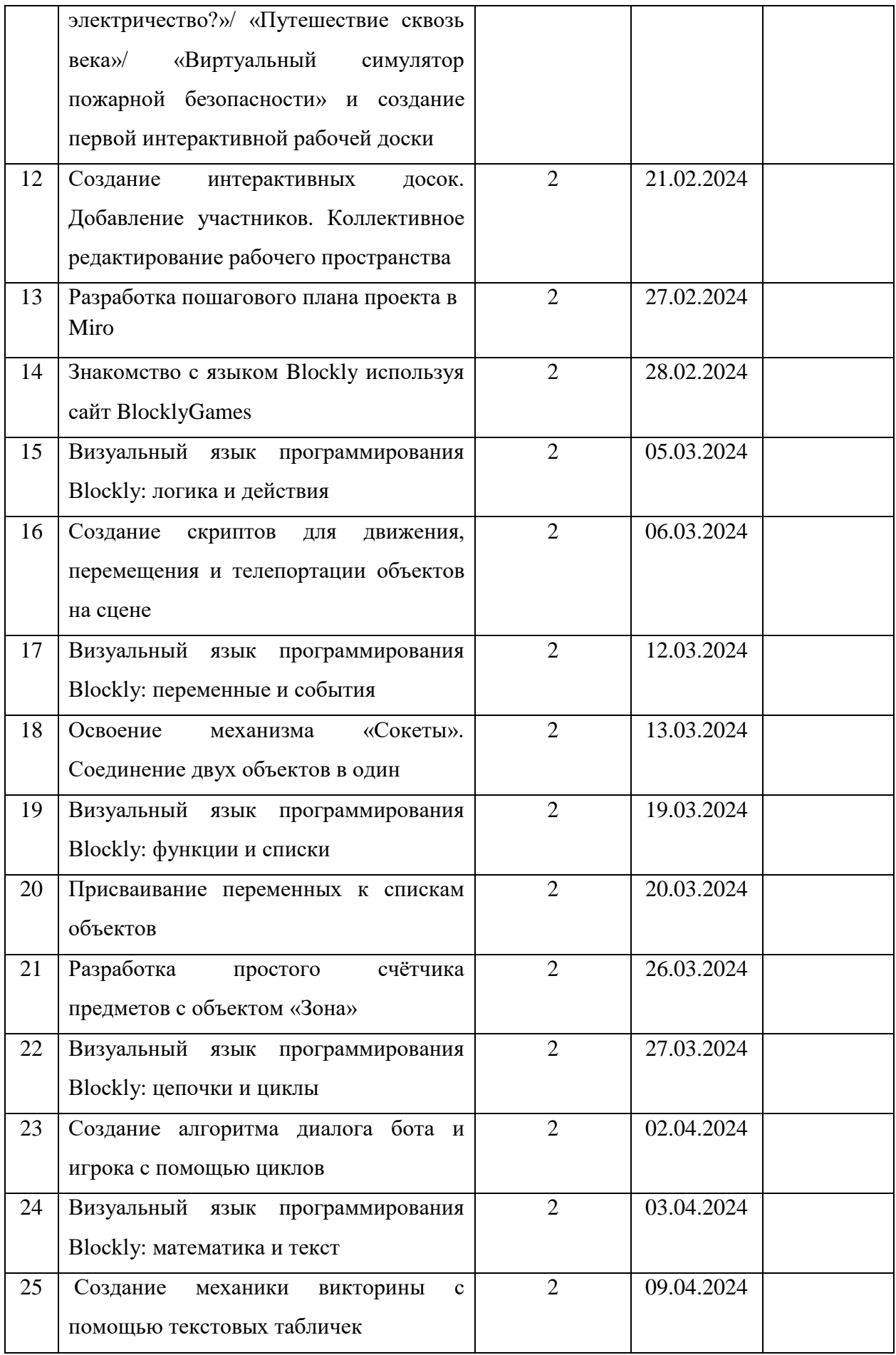

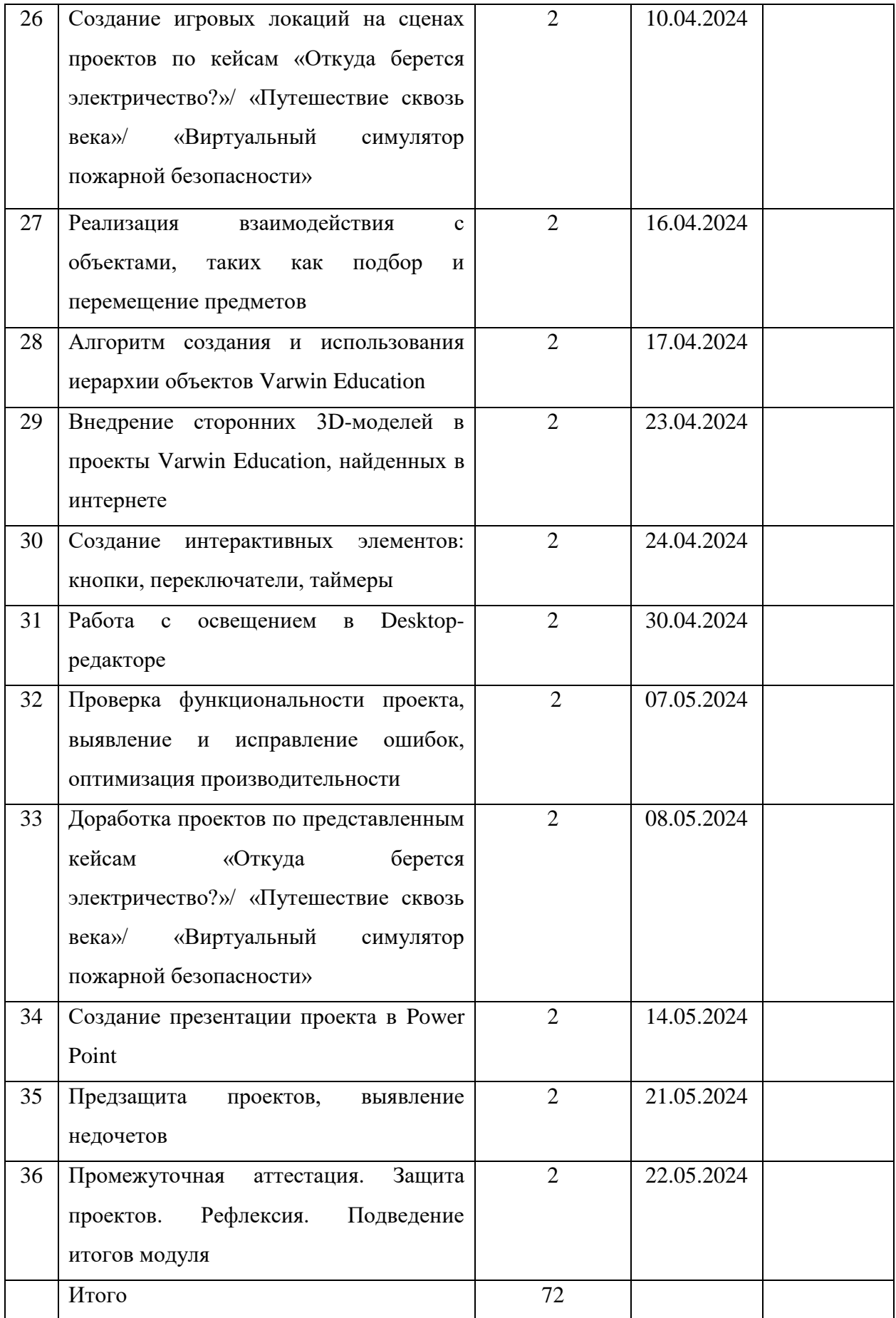